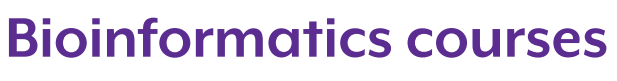

for PhD candidates of the GSLS

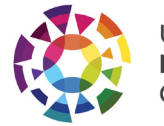

Utrecht **Bioinformatics** Center

# **Data is the new gold.**

It's heavy, it is valuable, and it shimmers. And everyone wants it! But if you really want to make your data shine, you need to learn how to polish, clean, analyse, manage, code & visualise it.

Welcome to our world of data Join our new courses!

We offer courses where you learn the basics of a **programming language** in order to handle and analyse big datasets. We give you an introduction in **managing your research data**. And we want you to **bring your own data** (BYOD) and learn how to analyse and/or visualise your dataset.

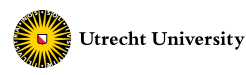

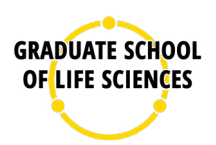

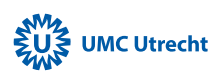

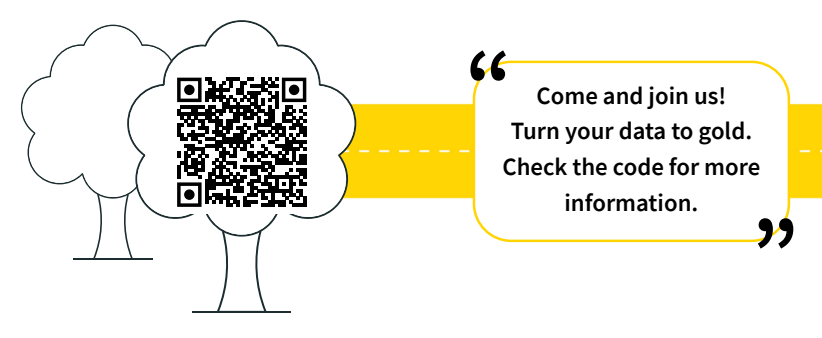

## **Introduction to R for Life Sciences**

Would you like to learn how to analyse large datasets in an appropriate way? R is widely used for statistical computing and provides a wide variety of libraries for data manipulation, modelling and visualisation.

### **Introduction to Python for Life Sciences**

Is your dataset too large or too complicated to load and process in Microsoft Excel? Get an introduction in Python and learn some basic functions and scripts.

#### **Introduction to the Command Line**

Linux is a popular operating system among bioinformaticians. Once familiar with the *command line* (the text-based interface) you will find it to be very efficient and powerful to use for your analyses.

#### **Introduction to Research Data Management**

Proper management of research data is a requirement by the university but also by funding agencies and publishers. Learn how to efficiently store and reuse data and the available techniques, to make these tasks easier.

## **Bring Your Own Data: Create figures in R using** *ggplot2*

Learn how to make figures for your publications using the R package *ggplot2*. The trainer can assist you in choosing the correct statistics to apply to your data.

#### **Bring Your Own Data: Create figures in Python**

Learn how to make figures for your publications using Python and let the trainer help you in choosing the correct statistics to apply to your data.

## **Bring Your Own Data: R-coding for analysing RNA-seq data**

You will learn the steps needed to analyse your processed RNA-seq data (count tables) using R. In addition, you will create figures to visualise your data using *ggplot2*.

## **Bring Your Own Data: Analysing Metagenomics**

Explore your own metagenomics data step-by-step. The trainer will guide you through the available statistical methods and visualisation options.